# <span id="page-0-0"></span>Introducción a GLPK en *Optimización de Problemas de Producción*

#### *Docentes:* Fernando Islas - Carlos Testuri *Colaboradores:* Héctor Cancela - Antonio Mauttone - Pedro Piñeyro

Depto. Investigación Operativa. Instituto de Computación. Facultad de Ingeniería. UdelaR

2023

Sistema informático para la resolución de problemas de programación lineal (LP) y programación lineal entera mixta (MIP), integrado por

- Lenguaje de modelado algebraico (GNU MathProg modeling language)
- Solver que utiliza diferentes algoritmos: métodos simplex primal y dual, punto interior primal-dual y branch and cut.
- Los problemas se escriben en un archivo de texto plano utilizando los elementos del lenguaje
- Descripción del modelo: Formado por una secuencia de sentencias
- Datos del modelo: Formado por una secuencia de bloques de datos
- Las sentencias son la la unidad básica del lenguaje
- Toda sentencia finaliza con un punto y coma (;)
- Sentencias Declarativas: Sirven para definir objetos del modelo
- Sentencias Funcionales: Para realizar acciones específicas (No las veremos en el curso)
- Es definido mediante un nombre simbólico que lo identifica
- Los objetos pueden ser: escalares o *n*-dimensionados (*n* ≥ 1)
- Objetos Escalares: Los referenciamos por medio del nombre; por ejemplo *t*
- Objetos Vectoriales(1-dimensión): Los referenciamos por medio del nombre y un subíndice entre corchetes; por ejemplo: *nutriente[i]*
- Objetos *n*-Dimensionados: Los referenciamos por medio del nombre y *n* subíndices entre corchetes; por ejemplo para *n*=2 (matriz), *contenido[i,j]*

#### Descripción del modelo (Conjuntos, Parámetros y Variables)

- Los conjuntos definen el dominio de los índices utilizados en el modelo
- Los parámetros representan datos de la realidad
- Las variables representan magnitudes que están bajo el control de quién toma las decisiones

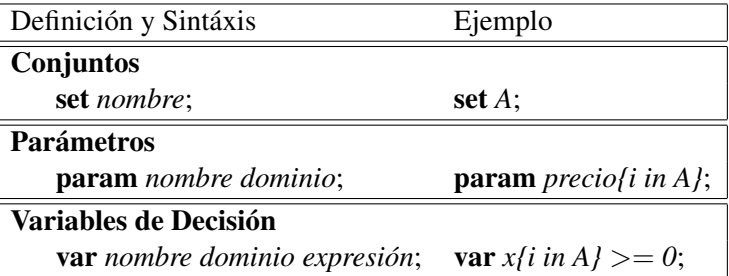

Las restricciones representan exigencias que debe cumplir la solución que buscamos

Definición y Sintáxis

**Restricciones** 

s.t. *nombre dominio* : *expresión* = *expresión*;

s.t. *nombre dominio* : *expresión* ≤ *expresión*;

s.t. *nombre dominio* : *expresión* ≥ *expresión*;

Ejemplo

s.t. *demanda{j in N}* : *sum{i in A} x[i]* \* *contenido[i,j]* >= *requisito[j]*;

## La función objetivo representa la expresión que queremos optimizar

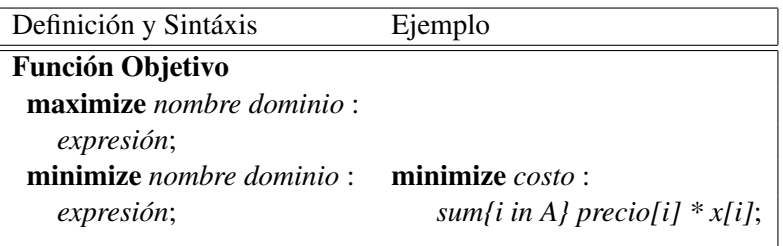

- Es una construcción muy útil al momento de documentar nuestros modelos
- Sirven para hacer anotaciones legibles
- Estas anotaciones son ignoradas por el intérprete que procesa el modelo
- Comentarios de línea: El carácter numeral (*#*) comenta todo lo que se encuentre a su derecha hasta el final de la línea
- Comentarios de bloque: La secuencia barra asterisco  $(\frac{1}{\epsilon})$  comenta todos los caracteres que se encuentren hasta la secuencia asterisco barra (\*/)

La primera forma de proporcionarle datos al modelo es por medio del operador de asignación  $:=($ dos puntos igual) en la declaración (definición) del objeto. Por ejemplo:

set *A* := Leche Carne Arroz Papa Tomate;

La segunda es por medio de bloques de datos en la sección de datos del modelo

- La sección de datos del modelo puede estar definida en el mismo archivo que la descripción del modelo, luego de la sentencia data;
- En esta sección las expresiones no están permitidas
- Por medio de bloques de datos se asignan valores a los *Conjuntos* y a los *Parámetros*

```
sentencia;
      . . .
sentencia;
data;
bloque de datos;
      . . .
bloque de datos;
end;
```
Aunque por lo general vamos a querer tener los datos del modelo en un archivo diferente, de modo de poder instanciar un mismo modelo con distintos juegos de datos

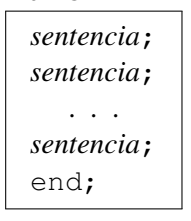

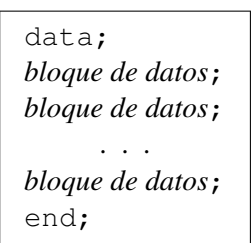

Archivo del modelo

Archivo de datos

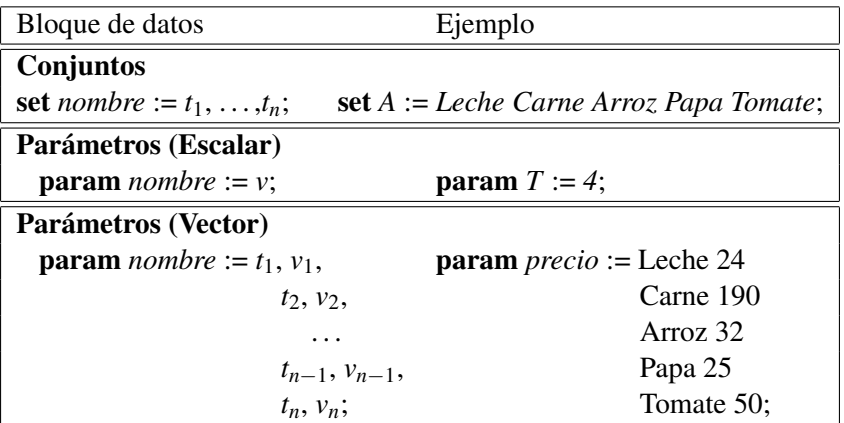

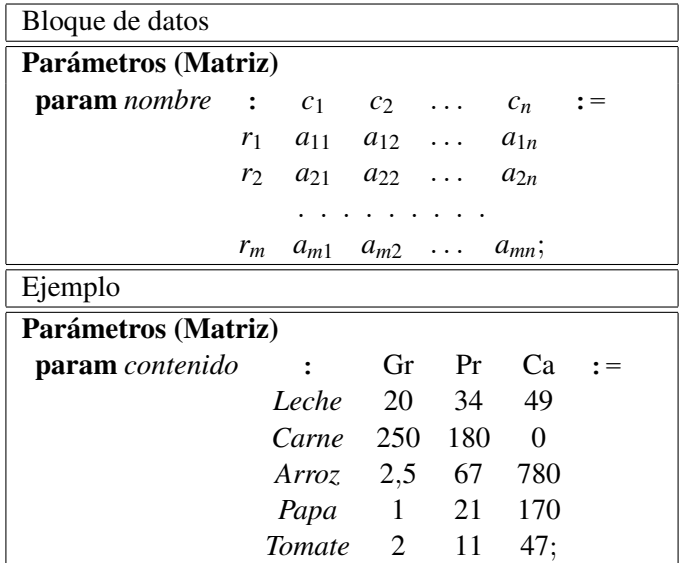

#### Problema de la dieta

El problema trata de la selección de alimentos que satisfacen requisitos nutricionales a costo mínimo. Dado un conjunto de alimentos, con su información nutricional y precio, el objetivo es seleccionar las cantidades de alimentos a adquirir de forma de minimizar el costo de la dieta, mientras se cumple con requisitos nutricionales. Estos requisitos se establecen como cotas mínimas de algunos componentes nutricionales.

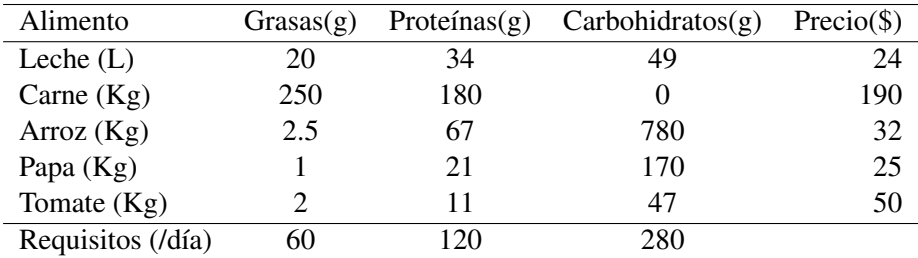

Cuadro: Contenido de nutrientes y precios por alimento

El objetivo es determinar la cantidad diaria de cada alimento a adquirir mediante las variables  $x_L$ ,  $x_C$ ,  $x_A$ ,  $x_P$ ,  $x_T$ .

Para cada nutriente existe una restricción de cantidad mínima.

$$
\begin{cases}\n\min \quad 24x_L + 190x_C + 32x_A + 25x_P + 50x_T \\
s.a. \quad 20x_L + 250x_C + 2, 5x_A + x_P + 2x_T \ge 60, \quad \text{(Grasas)} \\
34x_L + 180x_C + 67x_A + 21x_P + 11x_T \ge 120, \quad \text{(Proteinas)} \\
49x_L + 780x_A + 170x_P + 47x_T \ge 280, \quad \text{(Carbohidratos)} \\
x_L, x_C, x_A, x_P, x_T \ge 0.\n\end{cases}
$$

## Implementación del Problema de la dieta (Conjuntos y Parámetros)

```
PROBLEMA DE LA DIETA
2 #
3
\begin{array}{c|cc}\n4 & \text{set} & \text{A;} \\
5 & \text{A} & \text{A}\n\end{array}/* Alimentos */
6
   set N;
8 / \cdot Nutrientes \ast/
```

```
10 param precio { i in A };
11 /* Precio por alimento */
12
_{13} param requisito { j in N };
_{14} /* Requisitos nutricionales diarios */
15
_{16} param contenido { i in A, j in N};
17 /* Contenido nutricional j por alimento i */
```
Depto. Investigación Operativa. Inst. Comp. [Método Simplex](#page-0-0) Fac. de Ingeniería. UdelaR - 2023 17 / 42

## Implementación del Problema de la dieta (Variables, restricciones y objetivo)

```
19 var x{i \text{ in } A} \ge 0;
_{20} /* Cantidades a ser adquiridas */
```

```
|22| minimize cost: sum{i in A} precio[i] * x[i];
23 /* Costo minimo */
```
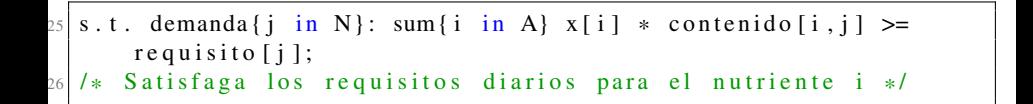

#### Implementación del Problema de la dieta (Bloques de datos)

```
28 data ;
29
30 \, \text{set A} := Leche Carne Arroz Papa Tomate;
31
32 \, \text{s} set N := Grasas Proteinas Carbohidratos;
33
34 \over 35 param precio := Leche 24 /* ($ por litro ) */<br>Carne 190 /* ($ por Kg) */
\begin{array}{c|ccccc}\n & 35 & 35 \\
\hline\n & 36 & 32 \end{array} Carne 190 /* ($ por Kg) */
                          Arroz 32 / * ( $ por Kg ) * /\begin{array}{c|ccccc}\n & & \text{Papa} & & 25 \end{array} /* ($ por Kg)*/<br>
Tomate 50; /* ($ por Kg)
                         Tomate 50; /\ast ($ por Kg) \ast/
39
40 param requisito := Grasas 60 /*(g diarios)*/
\Pr{\text{oteinas}} 120 /*(g diarios)*/
\begin{array}{ccc} \text{42} & \text{Carbonidratos} & 280; \end{array} /*(g diarios)*/
```
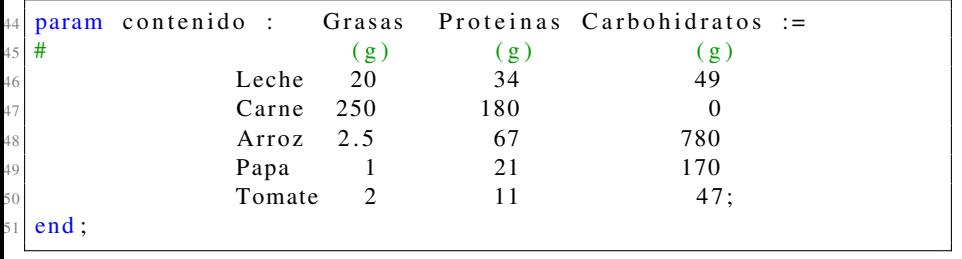

## Resolución

El programa glpsol es ejecutado desde la línea de comandos. Para obtener la consola de línea de comandos en MS-Windows hay que ejecutar el programa cmd.exe.

En glpsol, para indicarle al intérprete que el archivo de entrada corresponde a una descripción de un modelo, se utiliza la opción model. Por medio de la opción output se le indica el archivo en donde se almacenará la salida con los resultados. Las opciones son antecedidas por dos guiones o signo de menos.

C:\> glpsol --model dieta.mod --output dieta.sol

#### Interpretación de los resultados (Información sobre el problema)

Problem: dieta Rows: 4 Columns: 5 Non-zeros: 19 Status: OPTIMAL Objective: cost = 80.3187251 (MINimum)

El solver ha encontrado un valor óptimo (mínimo en este caso) al problema *dieta* y vale \$ 80.3187251.

# Interpretación de los resultados (Información sobre el estado de la función objetivo y las restricciones)

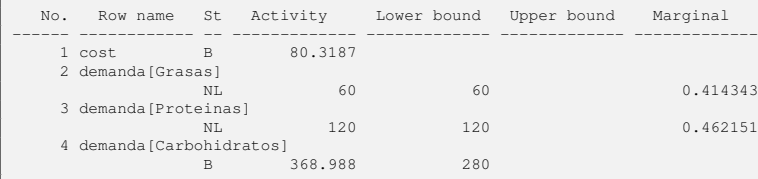

Analizando la tabla vemos que el estado (columna St) de los requisitos nutricionales en Grasas esta acotado inferiormente (NL). Su valor marginal (valor dual o precio sombra) vale \$ 0.4143 por lo que si la restricción fuera relajada, la función objetivo mejoraría ese valor. Con los requisitos de Proteínas sucede algo similar. Sin embargo los requisitos nutricionales en Carbohidratos no están acotados (St es B) por lo que la restricción esta inactiva. Relajarla no mejorará el valor objetivo; su valor dual es cero.

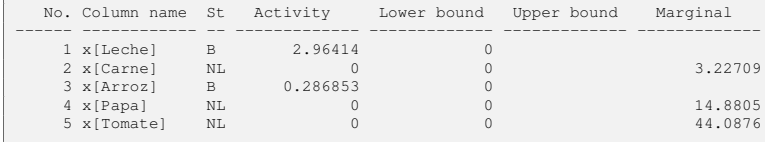

Vemos en la columna Activity la solución óptima del problema. Las que presentan estado B son las variables básicas. La solución es entonces Leche = 2.96414 L y Arroz 0.286853 kg. Deberíamos adquirir esas cantidades diariamente para minimizar los costos y cumplir con los requisitos nutricionales. La columna Marginal indica los costos reducidos de las variables no básicas, ante lo que se puede confirmar que se ha alcanzado el mínimo.

El objetivo es encontrar un programa de envíos de menor costo que satisfaga los requerimientos del mercado y los suministros de las plantas. Supongamos que contamos con tres plantas de productos enlatados ubicados en Portland (Maine), Seattle y San Diego. Las plantas pueden llenar 250, 500 y 750 latas de conserva por día, respectivamente. El distribuidor opera con cinco almacenes ubicados en New York, Chicago, Topeka (Kansas City), Dallas y San Francisco. Cada uno de los almacenes puede vender 300 latas diariamente. El distribuidor desea determinar el número de latas de conserva a ser entregadas de las tres plantas a los cinco almacenes de modo que cada almacén debería obtener tantas latas como pueda vender diariamente a costo de transporte mínimo.

#### Problema de distribución (2)

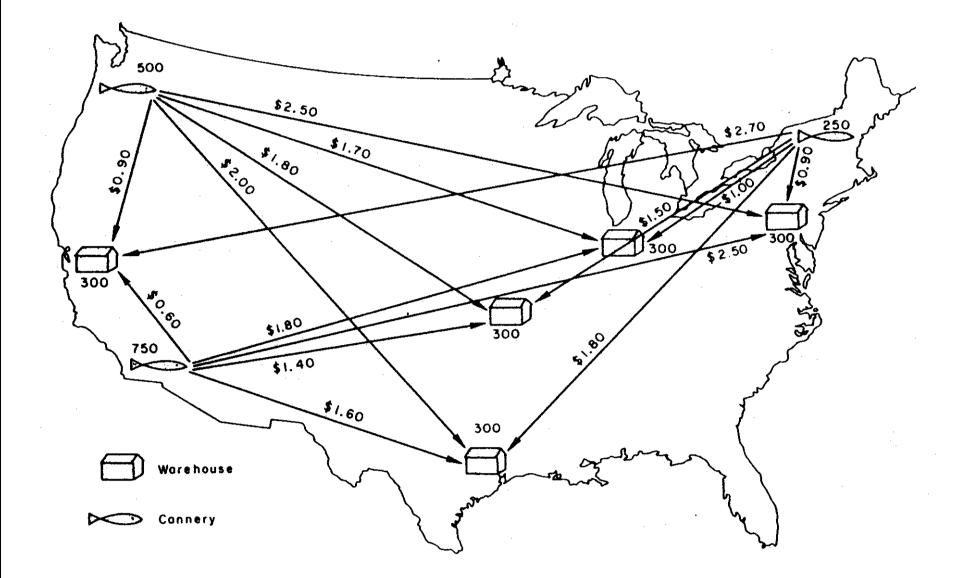

Para simplificar el modelo vamos a suponer que contamos con dos plantas (Seattle y San Diego) y tres almacenes (New York, Chicago y Topeka). En el cuadro mostramos los costos de envío (en dólares americanos) por unidad desde las plantas a los almacenes.

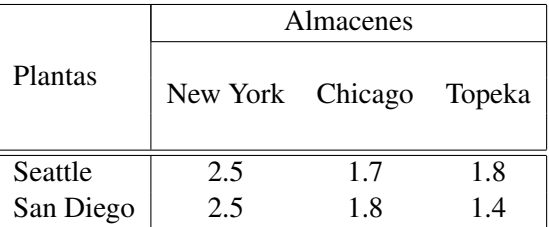

Cuadro: Costos de distribución (dólares por lata)

#### • Decisiones:

*xSeattle*,*NewYork* Cantidad de latas de Seattle a New York *xSeattle*,*Chicago* Cantidad de latas de Seattle a Chicago *xSeattle*,*Topeka* Cantidad de latas de Seattle a Topeka *xSanDiego*,*NewYork* Cantidad de latas de San Diego a New York *xSanDiego*,*Chicago* Cantidad de latas de San Diego a Chicago *xSanDiego*,*Topeka* Cantidad de latas de San Diego a Topeka

• Objetivo:

 $min$ *i*∈{*Seattle*,*SanDiego*} *j*∈{*NewYork*,*Chicago*,*Topeka*}  $\sum$ *transporte*[ $i, j$ ]  $\times$   $x[i, j]$ 

Para cada planta, la cantidad de conservas distribuidas debe ser menor o igual a la cantidad producida.

 $x_{\text{Seattle.}NewYork} + x_{\text{Seattle.}Chicago} + x_{\text{Seattle.}Topeka}$  ≤ 500

 $x_{SanDiego, NewYork} + x_{SanDiego, Chicago} + x_{SanDiego, Tongka} \leq 750$ 

• Debemos satisfacer la demanda de los almacenes.<br> $X_{\text{Sentle New York}} + X_{\text{SentDiege New York}} > 300$ 

 $x_{\text{Seattle},\text{NewYork}} + x_{\text{SanDiego},\text{NewYork}} \geq 0$  $x_{\text{Seattle},\text{Chicago}} + x_{\text{SanDiego},\text{Chicago}} \geq 300$  $x_{\text{Seattle}, \text{Topeka}} + x_{\text{SanDiego}, \text{Topeka}}$  ≥ 300

No negatividad de las variables de decisión:  $x_{\text{Seattle.}NewYork} \geq 0$ ,  $x_{\text{Seattle.}Chicago} \geq 0$ ,  $x_{\text{Seattle,Topeka}} \geq 0$ ,  $x_{SanDiego, NewYork} \geq 0$ ,  $x_{SanDiego, Chicago} \geq 0$ ,  $x_{SanDiego,Topeka} \geq 0$ 

$$
\begin{cases}\n\min \quad \sum_{i \in \{ਿ, \text{startle}, \text{SanDiego}\}} \sum_{j \in \{NewYork, Chicago, Topeka\}} transporte[i, j] \times x[i, j] \\
s.a. \quad \sum_{j \in \{New York, Chicago, Topeka\}} x_{\text{Scattle}, j} \le 500 \\
\sum_{j \in \{NewYork, Chicago, Topeka\}} x_{\text{SanDiego}, j} \le 750 \\
\sum_{i \in \{Searchle, San Diego\}} x_{i, New York} \ge 300 \\
\sum_{i \in \{Searchle, San Diego\}} x_{i, Chicago} \ge 300 \\
\sum_{i \in \{Searchle, San Diego\}} x_{i, Topeka} \ge 300 \\
x_{i, j} \ge 0 \text{ con } i \in \{Searchle, San Diego\} \ y_j \in \{NewYork, Chicago, Topeka\}\n\end{cases}
$$

## Implementación del Problema de distribución (Conjuntos y Parámetros)

```
PROBLEMA DE TRANSPORTE
 2 #
 3
\begin{array}{c|cc}\n4 & \text{set} & \text{P} \, ; \\
5 & / \ast & \text{P1a}\n\end{array}/* Plantas */6
7 set A;
8 / * Almacenes * /
```

```
_{10} param capacidad { i in P };
11 /* Capacidad de la planta i */
12
_{13} param demand { j in A };
_{14} /* Demanda del mercado j */
15
_{16} param transporte {i in P, j in A};
17 / \times Costo de transporte por lata de conserva \ast/
```
# Implementación del Problema de distribución (Variables, restricciones y objetivo)

```
19 var x{i} in P, i in A} \geq 0;
20 /* Cantidades a ser distribuidas */
```
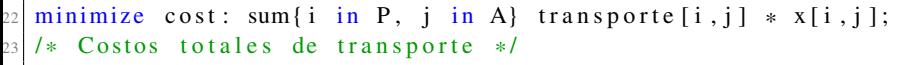

```
25 s.t. supply { i in P }: sum { i in A } x[i, j] \leq capacidad [i];
_{26} /* Sujeto a la capacidad de la planta i */
27
28 s.t. demand { j in A }: sum { i in P } x[i, j] >= demanda [j];
29 /* Satisfaga la demanda del mercado j */
```
#### Implementación del Problema de distribución (Bloques de datos)

```
31 data;
32
33 \, s \,et P := Seattle San-Diego;
34
35 \, \text{set A} := New-York Chicago Topeka;
36
37 param capacidad := Seattle 500\begin{array}{ccc} 38 & \text{San}-\text{Diego} & 750; \end{array}39
40 param demand := New–York 300
41 Chicago 300
\begin{array}{ccc} 42 & \text{Topeka} & 300; \end{array}43
44 param transporte : New-York Chicago Topeka :=
45 Seattle 2.5 1.7 1.8
\begin{array}{cccc} 46 & 300 & 1.4 \end{array} San-Diego 2.5 1.8 1.4 ;
47
48 end ;
```
# Interpretación de los resultados (Información sobre el estado de la función objetivo y las restricciones)

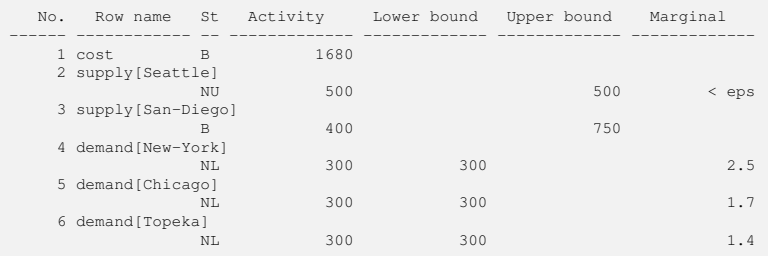

Si bien la restricción *supply[Seattle]* acota la función objetivo superiormente, el valor marginal esta muy próximo a  $0 \ (\epsilon, \text{con } \epsilon \to 0).$ 

Por otro lado, las restricciones de mercado nos indican que si pudiéramos elegir un mercado para reducir su demanda (relajar la restricción), nos convendría elegir el de New York, dado que cada unidad decrementaría los costos 2.5 puntos en el valor óptimo.

Depto. Investigación Operativa. Inst. Comp. [Método Simplex](#page-0-0) Fac. de Ingeniería. UdelaR - 2023 34 / 42

## Interpretación de los resultados (Información de la solución)

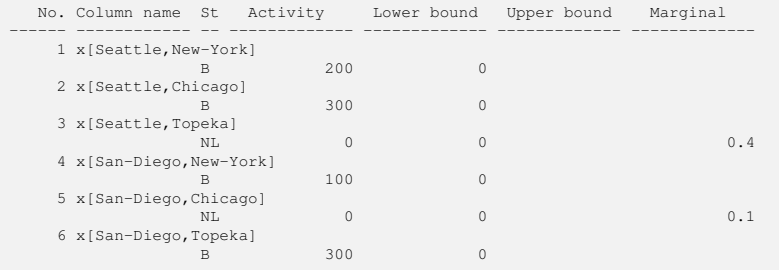

Analizando la segunda tabla vemos que el programa de envío de menor costo es aquel que envía desde Seattle 200 latas a New York, y 300 a Chicago; y desde San Diego 100 a New York y 300 a Topeka cumpliendo los límites de las plantas y las demandas de los mercados. A su vez indica que enviar latas desde Seattle a Topeka o de San Diego a Chicago aumenta el costo por lata en dólares en 0.4 y 0.1 unidades respectivamente.

El problema de determinación de lotes no capacitada se describe para un horizonte de *n* períodos donde, para cada período,  $t \in \{1, \ldots, n\}$ , se debe determinar el nivel de producción de forma de satisfacer cierta demanda,  $d_t \geq 0$ , mientras se minimizan costos fijos de producción,  $f_t$ , costos unitarios de producción, *p<sup>t</sup>* , y costos de depósito, *h<sup>t</sup>* , para el almacenamiento de la producción no vendida al finalizar cada uno de los períodos.

# Variables de Decisión

- *x<sup>t</sup>* es la cantidad producida en el período *t*,
- *s<sup>t</sup>* es el inventario al final del período *t*,
- $y_t = 1$  si se produce en el período *t*,  $y_t = 0$  en otro caso.

# **Restricciones**

 $\bullet$  equilibrio de inventario según períodos:

$$
s_{t-1} + x_t = d_t + s_t, t = 1, ..., n,s_0 = 0,
$$

activación de producción

Dado que no hay una cota de producción se asume un valor grande *M* para la activación de los costos fijos

$$
x_t \leq My_t, \quad t=1,\ldots,n,
$$

Función Objetivo

$$
\bullet \quad \text{minimization} \quad \sum_{t=1}^{n} (p_t x_t + h_t s_t + f_t y_t)
$$

#### Problema de determinación de lotes no capacitada (Formulación)

$$
\begin{cases}\n\min \quad \sum_{t=1}^{n} (p_t x_t + h_t s_t + f_t y_t) \\
\text{s.a.} \quad s_{t-1} + x_t = d_t + s_t, \ t = 1, \dots, n \\
x_t \leq My_t, \ t = 1, \dots, n \\
s_0 = 0, \\
x_t \geq 0, \ t = 1, \dots, n \\
s_t \geq 0, \ t = 1, \dots, n \\
y_t \in \{0, 1\}, \ t = 1, \dots, n\n\end{cases}
$$

## Implementación del Problema de determinación de lotes no capacitada (Conjuntos y Parámetros)

```
PROBLEMA DE DETERMINACION DE LOTES NO CAPACITADA
\frac{2}{1} #
3
4 set T;
5 / * Periodos */6
7 param M;
8
9 param f{t in T};
_{10} /* Costo fijo de producir en el periodo t */
11
12 param p\{t in T};
_{13} /* Costo unitario de produccion en el periodo t, */
14
15 param h\{t in T};
16 /* costo unitario de almacenamiento en el periodo t */
17
18 param d{t in T};
19 /* demanda en el periodo t */
```
## Implementación del Problema de determinación de lotes no capacitada (Variables y objetivo)

```
21 var x \{ t \text{ in } T \} \geq 0;
222 / * Cantidades a producirse en el periodo t */
23
24 var s { i in ( T union {0}) } >= 0;
_{25}/* inventario al final del periodo t */
26
27 var y{t in T}, binary;
28 / \times 1 si se produce en el periodo t, 0 en otro caso \ast/
```

```
30 \text{ minimize } \text{cost} : sum { t in T} p [ t ] * x [ t ] * s [ t ] * f [ t ] *y [ t ] ;
31 / * \text{Costo} minimo */
```
## Implementación del Problema de determinación de lotes no capacitada (Restricciones)

```
33 s.t. equilibro { t in T}: s [i-1] + x [t] = d [t] + s [t];
34 /* Equilibrio de inventario */
35
36 s.t. activ { t in T }: x[t] \leq M * y[t];
37 / * Activacion de la produccion */38
39 \, | \, s \, . \, t \, . \quad \text{integral:} \quad s \, [ \, 0 \, ] \; = \; 0 \, ;40 /* Inventario inicial */
```
<span id="page-41-0"></span>El proyecto GLPK esta disponible en http://www.gnu.org/software/glpk

GLPK para MS-Windows esta diponible en http://winglpk.sourceforge.net/